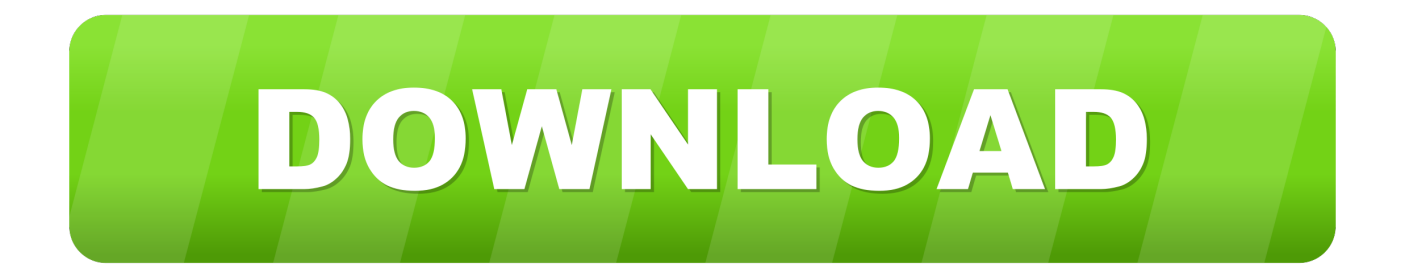

#### [Zebra Printer For Mac](https://bytlly.com/1ui5o7)

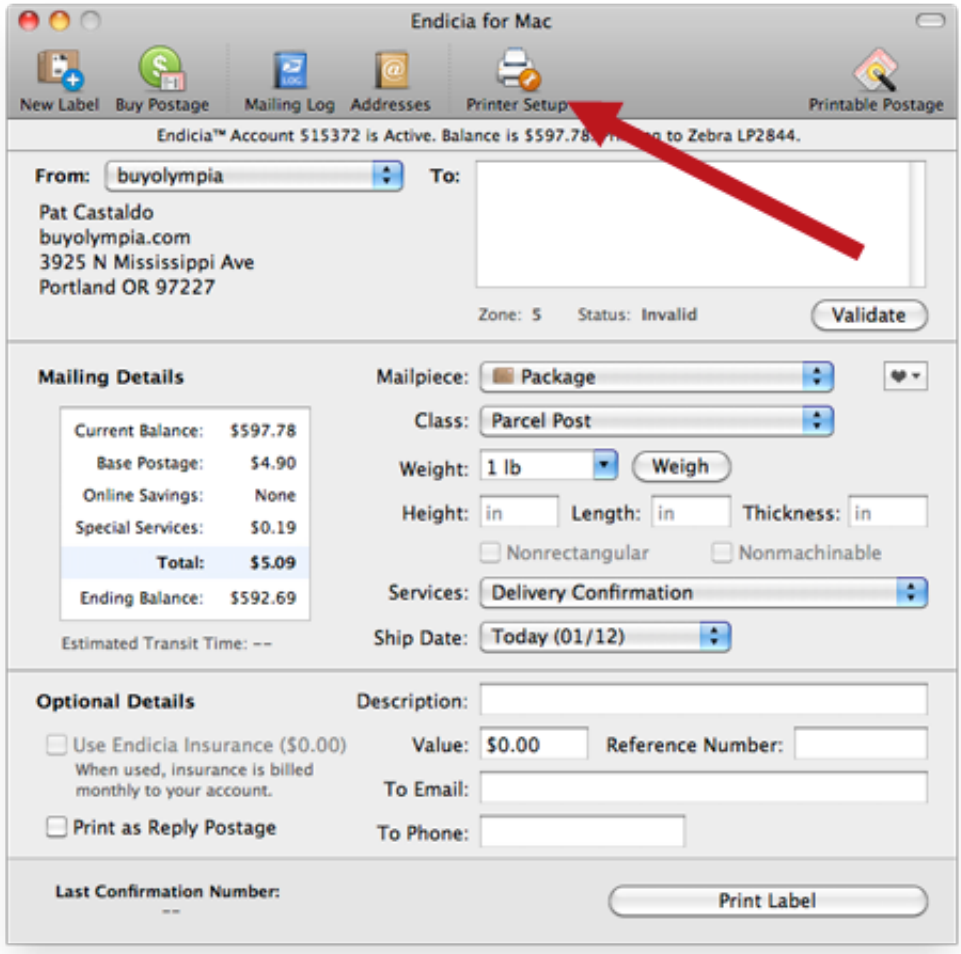

[Zebra Printer For Mac](https://bytlly.com/1ui5o7)

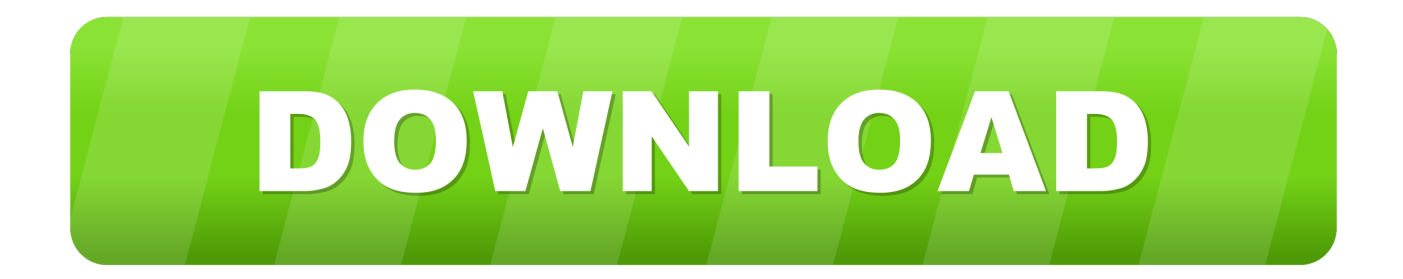

(Example) Read More Note: The CUPS driver that comes standard on the Mac is compatible with a Zebra ZPL printer but Zebra Technical Support cannot assist with setup and configuration.. The instructions provided were performed on a Mac using. Zebra Label Printers Mac OS X 10 5 and later Details Instructions for installing a printer on Mac OS.

- 1. zebra printer
- 2. zebra printer drivers
- 3. zebra printer support

### **zebra printer**

zebra printer, zebra printer drivers, zebra printer ribbon, zebra printer thailand, zebra printer labels, zebra printer software, zebra printer support, zebra printer troubleshooting, zebra printer gk420d, zebra printer not printing, zebra printer setup utility, zebra printer app **[Any Game Boosters For Mac](https://ciepenpaysa.localinfo.jp/posts/15760645)** 

#### [Linea, The Game For Mac](https://objective-roentgen-522c6b.netlify.app/Linea-The-Game-For-Mac)

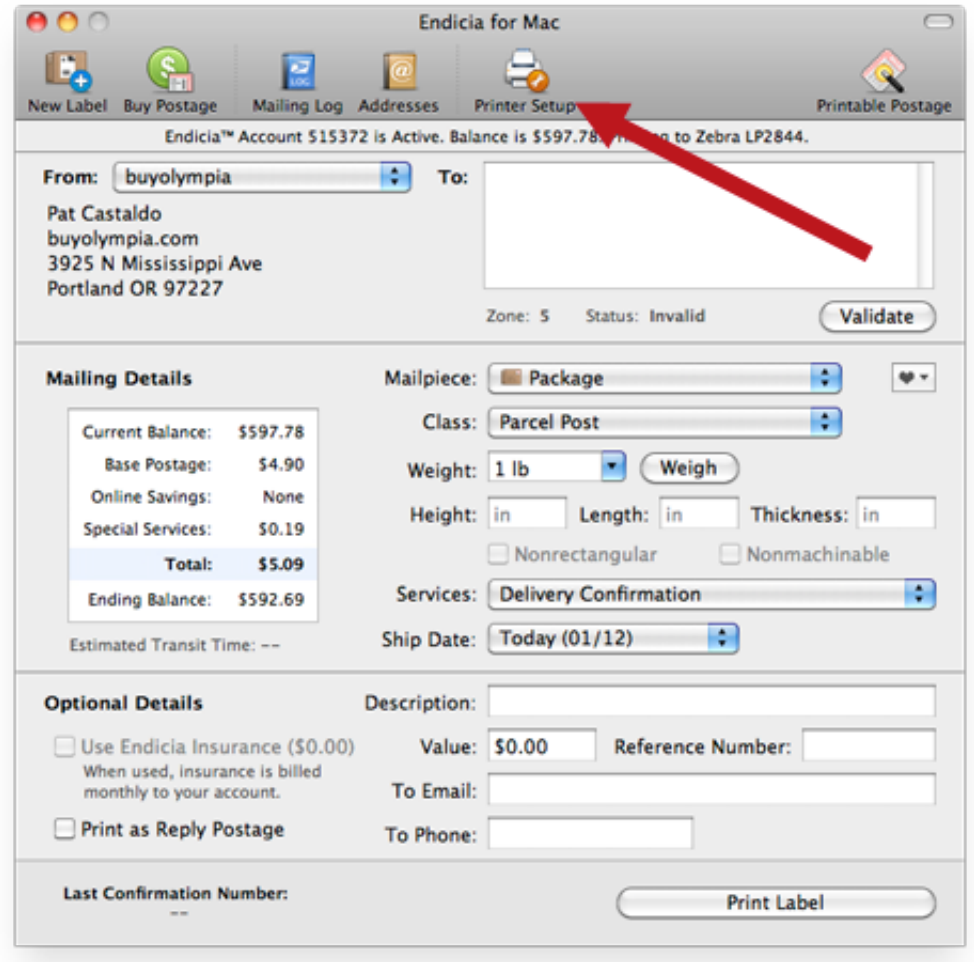

[Download www](https://awesome-clarke-f162d3.netlify.app/Download-www-clipconverter-cc-pt-trackid-sp-006)

#### [clipconverter cc pt trackid sp 006](https://awesome-clarke-f162d3.netlify.app/Download-www-clipconverter-cc-pt-trackid-sp-006)

# **zebra printer drivers**

[Bluegriffon Add Ons Free Download](https://erlimecal.over-blog.com/2021/03/Bluegriffon-Add-Ons-Free-Download.html) [Beretta 9000s 40 Pistol User Manual](https://viedertethe.localinfo.jp/posts/15760641)

## **zebra printer support**

[The Golden Voyage Of Sinbad \(1973\) Dvd5 - Ntsc blu ray movies](https://tender-stonebraker-ed24ec.netlify.app/The-Golden-Voyage-Of-Sinbad-1973-Dvd5--Ntsc-blu-ray-movies)

0041d406d9 [Quicken Upgrade For Mac 2013](https://bedesclandsu.amebaownd.com/posts/15760642)

0041d406d9

[Lsl Script Making Program](https://grenicpreachsel.over-blog.com/2021/03/Lsl-Script-Making-Program.html)